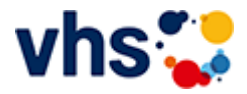

# Senioren - Aktiv im Alter

### vhs: Offen für ALLE

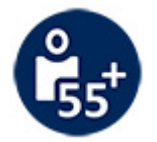

Die Kurse aus dem bisherigen Seniorenprogramm "Aktiv im Alter" sind ab sofort im jeweiligen Fachbereich zu finden:

- PC- und Smartphonekurse im Bereich "Digitales Leben"
- Maßnahmen zur Sturzprophylaxe sowie Clever in Rente im Bereich "Politik, Gesellschaft, Umwelt  $\sim$ unter Ratgeber
- Yogakurse i, Bereich "Gesundes Leben" unter Entspannung
- Bewegungskurse im Bereich "Gesundes Leben" unter Bewegung

### [Kursbereiche](https://www.vhs-lu.de/fachbereiche/senioren-aktiv-im-alter?kathaupt=1&kathauptname=Kursbereiche&cHash=86629c25cfce06b35055f7628e80fe66) >> Online Lernen

Seite 1 von 3 $\rightarrow$ 

# **241I40000: Sprachtandem: Zwei Menschen, zwei Sprachen, ein gemeinsames Ziel**

Eine Sprache lernen und sprechen – das gehört zusammen! Zwei Menschen mit verschiedenen Muttersprachen und die Lust, die jeweils andere Sprache zu lernen, so funktioniert das Lernen im Tandem. Was noch? Zeit für regelmäßige Treffen, Interesse, neue Menschen kennen zu lernen und mit ihnen zu plaudern. Über diese Webseiten https://www.vhs-tandem.de/de/ können Sie kostenlos Ihren Tandempartner / Ihre Tandempartnerin suchen und finden.

Gib deine Muttersprache an oder eine andere Sprache, die du (nahezu) perfekt beherrscht.

#### DAS SUCHE ICH

Gib die Sprache an, die du lernen möchtest. Du solltest in dieser Sprache bereits Grundkenntnisse haben, damit eine Unterhaltung möglich ist.

#### DA WOHNE ICH

Gib deine Postleitzahl ein, dann bekommst du passende Partner in deiner Nähe. Falls die Entfernung keine Rolle spielt und/oder du Interesse an Online-Treffen hast, lasse das Feld einfach leer.

Wir wünschen Ihnen viel Freude!

Beginndatum: Montag, 29.01.2024, Uhr

# Q [Details](https://www.vhs-lu.de/fachbereiche/senioren-aktiv-im-alter?kathaupt=11&katid=605&knr=241I40000&kursname=Sprachtandem%20Zwei%20Menschen%20zwei%20Sprachen%20ein%20gemeinsames%20Ziel&cHash=be3b1bb53f894e3ef4ed5e318d35e44e) **in [Kurstage](https://www.vhs-lu.de/kuferweb/programm/?kathaupt=12&knr=241I40000) X** [Empfehlung](mailto:BITTE%20EINTRAGEN?subject=Von%20einem%20Freund%20empfohlen:%20Sprachtandem:%20Zwei%20Menschen,%20zwei%20Sprachen,%20ein%20gemeinsames%20Ziel&body=241I40000%20-%20Sprachtandem:%20Zwei%20Menschen,%20zwei%20Sprachen,%20ein%20gemeinsames%20Ziel%0AKursbeginn:%2029.01.2024%20um%20%20Uhr%0AKursort:%20%0A%0AEine%20Sprache%20lernen%20und%20sprechen%20%E2%80%93%20das%20geh%C3%B6rt%20zusammen%21%20Zwei%20Menschen%20mit%20verschiedenen%20Muttersprachen%20und%20die%20Lust,%20die%20jeweils%20andere%20Sprache%20zu%20lernen,%20so%20funktioniert%20das%20Lernen%20im%20Tandem.%20Was%20noch%3F%20Zeit%20f%C3%BCr%20regelm%C3%A4%C3%9Fige%20Treffen,%20Interesse,%20neue%20Menschen%20kennen%20zu%20lernen%20und%20mit%20ihnen%20zu%20plaudern.%20%C3%9Cber%20diese%20Webseiten%20https:%2F%2Fwww.vhs-tandem.de%2Fde%2F%20k%C3%B6nnen%20Sie%20kostenlos%20Ihren%20Tandempartner%20%2F%20Ihre%20Tandempartnerin%20suchen%20und%20finden.%20%0D%0A%0D%0AGib%20deine%20Muttersprache%20an%20oder%20eine%20andere%20Sprache,%20die%20du%20(nahezu)%20perfekt%20beherrscht.%0D%0A%0D%0ADAS%20SUCHE%20ICH%0D%0AGib%20die%20Sprache%20an,%20die%20du%20lernen%20m%C3%B6chtest.%20Du%20solltest%20in%20dieser%20Sprache%20bereits%20Grundkenntnisse%20haben,%20damit%20eine%20Unterhaltung%20m%C3%B6glich%20ist.%0D%0A%0D%0ADA%20WOHNE%20ICH%0D%0AGi...%0AWeitere%20Informationen%20zu%20diesem%20Kurs%20finden%20Sie%20unter:%20http://www.vhs-lu.de%2Findex.php%3Fid%3D3737%26kathaupt%3D11%26knr%3D241I40000%3B)

# **241JX50413: Finanzbuchführung mit DATEV mit Xpert Business-Zertifikat**

Anhand zahlreicher Praxisfälle erlernen Sie Kenntnisse und Fertigkeiten in EDV-gestützter Buchführung mit DATEV-Programmen. Am Kursende können Sie selbstständig mit DATEV-Software arbeiten. Sie

beherrschen Struktur und Systemlogik der DATEV-Buchungsprogramme, können laufende Geschäftsvorfälle buchen, einen Jahresabschluss erstellen sowie aussagekräftige Auswertungen erzeugen und interpretieren. Kursinhalte:

- Eingabe/Übernahme von Eröffnungsbilanzbuchungen;
- Kontieren und Buchen von Ein- und Ausgangsrechnungen;

- Buchen von Bankauszügen und Kassenbelegen unter Berücksichtigung des OPOS-Ausgleiches sowie zeitlicher Abgrenzungen;

- Buchen von Gehaltsabrechnungen sowie Jahresabschlussbuchungen.

Kursinhalte & Lernzielkatalog: www.xpert-business.eu/lernzielkataloge; Prüfung & Zertifikat: Prüfung über 180 Minuten, Xpert Business Zertifikat; Für Prüfung und Xpert Business Zertifikat fallen zusätzliche Gebühren von 75 Euro an; Abschlüsse: Alle erreichbaren Xpert Business Abschlüsse finden Sie auf www.xpert-business.eu

Beginndatum: Dienstag, 05.03.2024, 18.30 Uhr

### Q [Details](https://www.vhs-lu.de/fachbereiche/senioren-aktiv-im-alter?kathaupt=11&katid=605&knr=241JX50413&kursname=Finanzbuchfuehrung%20mit%20DATEV%20mit%20Xpert%20Business-Zertifikat&cHash=150bf5a38c8ffc8881c9b89616541723) **in [Kurstage](https://www.vhs-lu.de/kuferweb/programm/?kathaupt=12&knr=241JX50413) X** [Empfehlung](mailto:BITTE%20EINTRAGEN?subject=Von%20einem%20Freund%20empfohlen:%20Finanzbuchf%C3%BChrung%20mit%20DATEV%20mit%20Xpert%20Business-Zertifikat&body=241JX50413%20-%20Finanzbuchf%C3%BChrung%20mit%20DATEV%20mit%20Xpert%20Business-Zertifikat%0AKursbeginn:%2005.03.2024%20um%2018:30%20Uhr%0AKursort:%20Online-Angebot,%20Xpert%20Business%20LernNetz%0A%0AAnhand%20zahlreicher%20Praxisf%C3%A4lle%20erlernen%20Sie%20Kenntnisse%20und%20Fertigkeiten%20in%20EDV-gest%C3%BCtzter%20Buchf%C3%BChrung%20mit%20DATEV-Programmen.%20Am%20Kursende%20k%C3%B6nnen%20Sie%20selbstst%C3%A4ndig%20mit%20DATEV-Software%20arbeiten.%20Sie%20beherrschen%20Struktur%20und%20Systemlogik%20der%20DATEV-Buchungsprogramme,%20k%C3%B6nnen%20laufende%20Gesch%C3%A4ftsvorf%C3%A4lle%20buchen,%20einen%20Jahresabschluss%20erstellen%20sowie%20aussagekr%C3%A4ftige%20Auswertungen%20erzeugen%20und%20interpretieren.%20%0D%0AKursinhalte:%0D%0A-%20Eingabe%2F%C3%9Cbernahme%20von%20Er%C3%B6ffnungsbilanzbuchungen;%0D%0A-%20Kontieren%20und%20Buchen%20von%20Ein-%20und%20Ausgangsrechnungen;%0D%0A-%20Buchen%20von%20Bankausz%C3%BCgen%20und%20Kassenbelegen%20unter%20Ber%C3%BCcksichtigung%20des%20OPOS-Ausgleiches%20sowie%20zeitlicher%20Abgrenzungen;%0D%0A-%20Buchen%20von%20Gehaltsabrechnungen%20sowie%20Jahresabschl...%0AWeitere%20Informationen%20zu%20diesem%20Kurs%20finden%20Sie%20unter:%20http://www.vhs-lu.de%2Findex.php%3Fid%3D3737%26kathaupt%3D11%26knr%3D241JX50413%3B)

# **241JX50414: Kosten- und Leistungsrechnung mit Xpert Business-Zertifikat**

Der Kurs vermittelt umfassende Kenntnisse der Kosten- und Leistungsrechnung als Teil des betrieblichen Rechnungswesens. Nach erfolgreichem Abschluss können Sie das Betriebsergebnis eines Unternehmens ermitteln und Aussagen über die Wirtschaftlichkeit insgesamt, die Produktivität einzelner Teilbereiche und über die Wirtschaftlichkeit einzelner Produkte treffen.

Kursinhalte & Lernzielkatalog: www.xpert-business.eu/lernzielkataloge; Vorkenntnisse: Kenntnisse, wie im Kurs "Finanzbuchführung 1" vermittelt; Prüfung & Zertifikat: Prüfung über 180 Minuten, Xpert Business Zertifikat; Für Prüfung und Xpert Business Zertifikat fallen zusätzliche Gebühren von 75 Euro an; Abschlüsse: Alle erreichbaren Xpert Business Abschlüsse finden Sie auf www.xpert-business.eu

Beginndatum: Dienstag, 05.03.2024, 18.30 Uhr

### Q [Details](https://www.vhs-lu.de/fachbereiche/senioren-aktiv-im-alter?kathaupt=11&katid=605&knr=241JX50414&kursname=Kosten-%20und%20Leistungsrechnung%20mit%20Xpert%20Business-Zertifikat&cHash=f61060d14252e0a702264660fef5dcb7) **Empfehlung**

### **241JX50415: Bilanzierung mit Xpert Business-Zertifikat**

Die hoch qualifizierte Buchhaltungsfachkraft ist befähigt, eine Buchhaltung, z. B. die Finanzbuchhaltung, die Anlagenbuchhaltung und die Lohnbuchhaltung, in einem Unternehmen einzurichten, zu organisieren, zu überwachen und Einfluss auf den Erfolg zu nehmen. Dazu gehört, regelmäßige Monatsabschlüsse und den Jahresabschluss unter Beachtung der aktuellen Vorschriften nach Handels- und Steuerrecht und der Rechtsprechung für das Unternehmen zu erstellen. Darüber hinaus ist der Jahresabschluss zu analysieren und die Lage und Entwicklung des Unternehmens auf der Grundlage von Kennzahlen zu beurteilen.

Inhalte: vorbereitende Monats- und Jahresabschlussbuchungen, Jahresabschluss, wichtige Kennzahlen der Bilanzanalyse, Ansatz, Ausweis und Bewertungen von Anlage- und Umlaufvermögen, Eigen- und Fremdkapital, Bilanzierungs- und Bewertungsgrundsätze mit Alternativen und Behandlung von Sonderfragen, GuV-Rechnung nach dem Gesamtkosten- und Umsatzkostenverfahren

Kursinhalte & Lernzielkatalog: www.xpert-business.eu/lernzielkataloge; Dieser Kurs setzt entsprechende Berufspraxis sowie Kenntnisse voraus, wie sie im Kurs "Xpert Business Finanzbuchführung (2)" vermittelt werden; Prüfung & Zertifikat: Prüfung über 180 Minuten, Xpert Business Zertifikat;

Für Prüfung und Xpert Business Zertifikat fallen zusätzliche Gebühren von 75 Euro an; Abschlüsse: Alle erreichbaren Xpert Business Abschlüsse finden Sie auf www.xpert-business.eu

Beginndatum: Dienstag, 05.03.2024, 18.30 Uhr

### Q [Details](https://www.vhs-lu.de/fachbereiche/senioren-aktiv-im-alter?kathaupt=11&katid=605&knr=241JX50415&kursname=Bilanzierung%20mit%20Xpert%20Business-Zertifikat&cHash=1b36c731bce429833b69b6f7b596938f) **Empfehlung**

#### **241JX50416: Controlling mit Xpert Business-Zertifikat**

Nach diesem Kurs können Sie über die Grenzen der einzelnen Themenfelder hinaus Prozesse im Unternehmen bewerten und steuern. Dazu setzen Sie zentrale Instrumente und Arbeitstechniken des Controllings ein (z.B. Balanced Score Card). Sie können die Lage eines Unternehmens beurteilen. Sie können zur Formulierung der Unternehmensziele wesentlich beitragen, Lösungen bezüglich deren Messbarkeit erarbeiten sowie die Entwicklung prüfen und beurteilen. Sie können das Erlernte auf sich verändernde Unternehmenskontexte anwenden und transferieren sowie bereichsübergreifende Lösungen entwickeln.

Inhalte: System und Organisation des ganzheitlichen Controllings, Controlling als Steuerungsinstrument, Kostenrechnung als Instrument des Controllings, praktische Instrumente des Controllings, Kennzahlen und Kennzahlensysteme, Balanced Scorecard, Reporting, Controllingbereiche und branchenspezifisches Controlling

Kursinhalte & Lernzielkatalog: www.xpert-business.eu/lernzielkataloge; Dieser Kurs setzt Kenntnisse voraus, wie sie in den Xpert Business Kursen "Finanzbuchführung (1) und (2)" vermittelt werden. Prüfung & Zertifikat: Prüfung über 180 Minuten, Xpert Business Zertifikat; Für Prüfung und Xpert Business Zertifikat fallen zusätzliche Gebühren von 75 Euro an;

Abschlüsse: Alle erreichbaren Xpert Business Abschlüsse finden Sie auf www.xpert-business.eu

Beginndatum: Dienstag, 05.03.2024, 18.30 Uhr

### Q [Details](https://www.vhs-lu.de/fachbereiche/senioren-aktiv-im-alter?kathaupt=11&katid=605&knr=241JX50416&kursname=Controlling%20mit%20Xpert%20Business-Zertifikat&cHash=21f5d8702d9875335128e20b7d88bfe3) **Empfehlung**

### **241JX50417: Personalwirtschaft mit Xpert Business-Zertifikat**

Nach diesem Kurs können Sie über die Grenzen der einzelnen Themenfelder hinaus Prozesse im Unternehmen bewerten und steuern. Dazu setzen Sie zentrale Instrumente und Arbeitstechniken des Controllings ein (z.B. Balanced Score Card). Sie können die Lage eines Unternehmens beurteilen. Sie können zur Formulierung der Unternehmensziele wesentlich beitragen, Lösungen bezüglich deren Messbarkeit erarbeiten sowie die Entwicklung prüfen und beurteilen. Sie können das Erlernte auf sich verändernde Unternehmenskontexte anwenden und transferieren sowie bereichsübergreifende Lösungen entwickeln.

Inhalte: System und Organisation des ganzheitlichen Controllings, Controlling als Steuerungsinstrument, Kostenrechnung als Instrument des Controllings, praktische Instrumente des Controllings, Kennzahlen und Kennzahlensysteme, Balanced Scorecard, Reporting, Controllingbereiche und branchenspezifisches Controlling

Kursinhalte & Lernzielkatalog: www.xpert-business.eu/lernzielkataloge;

Dieser Kurs setzt Kenntnisse voraus, wie sie in den Xpert Business Kursen "Finanzbuchführung (1) und (2)" vermittelt werden.

Prüfung & Zertifikat: Prüfung über 180 Minuten, Xpert Business Zertifikat;

Für Prüfung und Xpert Business Zertifikat fallen zusätzliche Gebühren von 75 Euro an;

Abschlüsse: Alle erreichbaren Xpert Business Abschlüsse finden Sie auf www.xpert-business.eu

### Q [Details](https://www.vhs-lu.de/fachbereiche/senioren-aktiv-im-alter?kathaupt=11&katid=605&knr=241JX50417&kursname=Personalwirtschaft%20mit%20Xpert%20Business-Zertifikat&cHash=15ef2b8cc60432f28991ca40be5759c3) **Empfehlung**

#### **241JX50418: Finanzbuchführung 2 mit Xpert Business-Zertifikat**

Umfassende und aktuelle Kenntnisse der Finanzbuchführung gehören zu den wichtigsten Voraussetzungen, um betriebliche Buchungsvorgänge gezielt und sinnvoll auswerten zu können. In diesem Kurs werden die Kenntnisse des betrieblichen Rechnungswesens systematisch und praxisgerecht vertieft. Auch werden die in der Praxis eingesetzten DATEV-Standardkontenrahmen SKR 03/04 verwendet. Nach erfolgreichem Abschluss des Kurses sind Sie in der Lage, laufende Buchungsfälle und einfache Abschlussarbeiten in Handel, Handwerk und Industrie kompetent zu bearbeiten.

#### Kursinhalte:

Besonderheiten bei Produktionsbetrieben, wie die Beschaffung von Waren, Stoffen und Fertigteilen; Buchen unfertiger und fertiger Erzeugnisse/Leistungen; Inhalte des Jahresabschlusses; Bilanzierungsgrundsätze; sachliche Abgrenzungen; zeitliche Abgrenzungen von Aufwendungen und Erträgen; steuerpflichtige und steuerfreie Umsätze; Umkehr der Steuerschuldnerschaft; umsatzsteuerrechtliches Ausland; Warengeschäfte mit dem übrigen Gemeinschaftsgebiet und dem Drittlandsgebiet; erhaltene und geleistete Anzahlungen; handels- und steuerrechtliche Bewertungsvorschriften des Anlage- und Umlaufvermögens; Bewertungsmaßstäbe; Abschreibungen; Übernahme steuerrechtlicher Abschreibungen; Anlageverzeichnis; Buchen und Auflösen des Investitionsabzugsbetrages; Bewertung der Vorräte und Forderungen; Ausweis des Kapitals in der Bilanz; Buchen und Auflösen von Rückstellungen; Bewertung von Verbindlichkeiten.

Kursinhalte & Lernzielkatalog: www.xpert-business.eu/lernzielkataloge; Dieser Kurs setzt Kenntnisse voraus, wie sie in den Xpert Business Kursen "Finanzbuchführung (1)" vermittelt werden.

Prüfung & Zertifikat: Prüfung über 180 Minuten, Xpert Business Zertifikat;

Für Prüfung und Xpert Business Zertifikat fallen zusätzliche Gebühren von 75 Euro an;

Abschlüsse: Alle erreichbaren Xpert Business Abschlüsse finden Sie auf www.xpert-business.eu

Beginndatum: Dienstag, 05.03.2024, 18.30 Uhr

#### Q [Details](https://www.vhs-lu.de/fachbereiche/senioren-aktiv-im-alter?kathaupt=11&katid=605&knr=241JX50418&kursname=Finanzbuchfuehrung%202%20mit%20Xpert%20Business-Zertifikat&cHash=f4bc161b737d6382e0117571743e7ebf) **Empfehlung**

#### **241JX50419: Lohn und Gehalt 2 mit Xpert Business-Zertifikat**

Das deutsche Einkommenssteuerrecht sieht zahlreiche Einkommensarten, Sonderregelungen, Freibeträge oder Begünstigungen bestimmter Personen etc. vor. Die Lohn- und Gehaltsbuchführung dient der Ermittlung des steuer- und beitragspflichtigen Bruttoentgeltes von Arbeitnehmerinnen und Arbeitnehmern sowie der Berechnung der gesetzlichen Abzugsbeträge.

Inhalte: Weiterführende und vertiefende Kenntnisse der Bruttoentgeltermittlung, Berechnung gesetzlicher Abzugsbeträge, Lohnkontenführung sowie weitere zentrale Themen

Kursinhalte & Lernzielkatalog: www.xpert-business.eu/lernzielkataloge; Dieser Kurs setzt Kenntnisse voraus, wie sie im Kurs "Xpert Business Lohn und Gehalt (1)" vermittelt werden; Prüfung & Zertifikat: Prüfung über 180 Minuten, Xpert Business Zertifikat;

Für Prüfung und Xpert Business Zertifikat fallen zusätzliche Gebühren von 75 Euro an;

Abschlüsse: Alle erreichbaren Xpert Business Abschlüsse finden Sie auf www.xpert-business.eu

Beginndatum: Dienstag, 05.03.2024, 18.30 Uhr

### **241JX50420: Betriebliche Steuerpraxis mit Xpert Business-Zertifikat**

Der Kurs vermittelt Ihnen die Grundlagen des deutschen Steuerrechts. Sie lernen, für die wichtigen betrieblichen Steuerarten Umsatzsteuer, Einkommensteuer, Körperschaftsteuer und Gewerbesteuer den Steuertatbestand festzustellen und die Bemessungsgrundlagen korrekt zu ermitteln. Sie können dann mit den richtigen Fristen und Meldeverfahren die Steuer gegenüber dem Finanzamt abwickeln. Im Einzelnen können Sie Abschreibungsbeträge berechnen, die Pflichten des Arbeitsgebers für den Bereich der Lohnsteuer anwenden, die Gewerbesteuerschuld berechnen, die Bemessungsgrundlage der Umsatzsteuer für die einzelnen Umsatzarten sowie die Umsatzsteuerlast berechnen und die Umsatzsteuerjahreserklärung ausfüllen. Darüber hinaus werden Sie in der Lage sein, die steuerlichen Aspekte in wichtige unternehmerische Entscheidungen einzubringen, z.B. bei der Bildung von Rücklagen. Sie können bestehende Alternativen beurteilen und Lösungen im Sinne Ihres Unternehmens finden.

#### Kursinhalte:

Grundlagen der Unternehmensbesteuerung (Steuerliche Abgaben, Steuerarten, Rechtsgrundlagen), Besteuerungsverfahren (Steuerpflichtige und Steuerpflichten, Örtliche Zuständigkeit der Finanzämter, Steuerfestsetzung, Steuerliche Rechtsbehelfe), Umsatzsteuer (Steuerbarkeit von Umsätzen, Steuerbefreiung, Bemessungsgrundlagen, Steuersätze, Ausstellung von Rechnungen, Vorsteuerabzug, Besteuerungsverfahren), Einkommensteuer (Einkunftsarten, Gewinnermittlungsarten, Bewertung des Betriebsvermögens, Anschaffungs-, Herstellungskosten, Teilwert, Abschreibungen, Investitionsabzugsbetrag), Lohnsteuer, Körperschaftsteuer, Gewerbesteuer (Berechnung des Gewerbeertrages, Gewerbesteuerschuld), Steuerliche Aspekte der Unternehmensgründung (Steuerliche Aspekte bei der Rechtsformwahl, Steuerliche Besonderheiten bei Geschäftsübernahme, wichtige Schritte bei der Unternehmensgründung).

Kursinhalte & Lernzielkatalog: www.xpert-business.eu/lernzielkataloge; Vorkenntnisse: keine; Prüfung & Zertifikat: Prüfung über 180 Minuten, Xpert Business Zertifikat; Für Prüfung und Xpert Business Zertifikat fallen zusätzliche Gebühren von 75 Euro an;

Abschlüsse: Alle erreichbaren Xpert Business Abschlüsse finden Sie auf www.xpert-business.eu

Beginndatum: Dienstag, 05.03.2024, 18.30 Uhr

#### Q [Details](https://www.vhs-lu.de/fachbereiche/senioren-aktiv-im-alter?kathaupt=11&katid=605&knr=241JX50420&kursname=Betriebliche%20Steuerpraxis%20mit%20Xpert%20Business-Zertifikat&cHash=5eeac596a19138acbfa4718b82eecb08) **Empfehlung**

# **241JX50421: Finanzbuchführung 1 mit Xpert Business-Zertifikat**

Hier ist der klassische Einstieg für eine berufliche Qualifikation im kaufmännischen Bereich. Nach diesem Lehrgang verfügen Sie über fundiertes Grundlagenwissen zur doppelten Buchführung. Sie können unternehmerische Geschäftsfälle (z.B. in Form von Rechnungen, Belegen, Kontoauszügen) in Buchungssätze umsetzen und in der laufenden Buchführung erfassen. So sind Sie in der Lage, sich in unterschiedliche Buchführungssysteme einzuarbeiten und die laufende Buchführung eines Unternehmens zu erledigen. Die neu erworbenen Fähigkeiten können Sie direkt einsetzen und schon im Kurs mit zahlreichen Übungsaufgaben aus der betrieblichen Praxis üben.

#### Kursinhalte:

Buchführungspflicht nach Handels- und Steuerrecht; Aufzeichnungspflichten; Gewinnermittlungsarten; Aufbau und Inhalte einer Bilanz; Inventurarten und -verfahren; Führen und Aufbewahren von Büchern; Buchen aller laufenden und gängigen Geschäftsfälle über Bestands- und Erfolgskonten mittels der in der Praxis gängigen DATEV-Standardkontenrahmen SKR 03/04; Trennung und Abschluss der Warenkonten; Buchen der Umsatzsteuer, Vorsteuer und Zahllast; Rechnungen im Sinne des Umsatzsteuergesetzes; Privatentnahmen; unentgeltliche Wertabgaben und Privateinlagen; Berücksichtigung von nicht und

beschränkt abzugsfähigen Betriebsausgaben in Form von Geschenken; Bewirtungskosten; Reisekosten; Buchen von Personalkosten im Bruttolohnverfahren; Sachbezüge und geldwerte Vorteile; betriebliche und private Steuern; Buchen von Belegen.

Kursinhalte & Lernzielkatalog: www.xpert-business.eu/lernzielkataloge; Vorkenntnisse: keine; Prüfung & Zertifikat: Prüfung über 180 Minuten, Xpert Business Zertifikat; Für Prüfung und Xpert Business Zertifikat fallen zusätzliche Gebühren von 75 Euro an; Abschlüsse: Alle erreichbaren Xpert Business Abschlüsse finden Sie auf www.xpert-business.eu

Beginndatum: Dienstag, 05.03.2024, 18.30 Uhr

### Q [Details](https://www.vhs-lu.de/fachbereiche/senioren-aktiv-im-alter?kathaupt=11&katid=605&knr=241JX50421&kursname=Finanzbuchfuehrung%201%20mit%20Xpert%20Business-Zertifikat&cHash=ed43ebb3e9840004e3f8738f1a267137) **Emptehlung**

Seite 1 von 3 $\rightarrow$